## **FIO\_Move**

## Funkcia %FIO\_Move

## **Deklarácia**

**Funkcia** Funkcia presunie súbor do nového súboru.

```
BOOL %FIO_Move(
  TEXT in srcFileName,
  TEXT in dstFileName
[,BOOL in bFailIfExist]
)
```
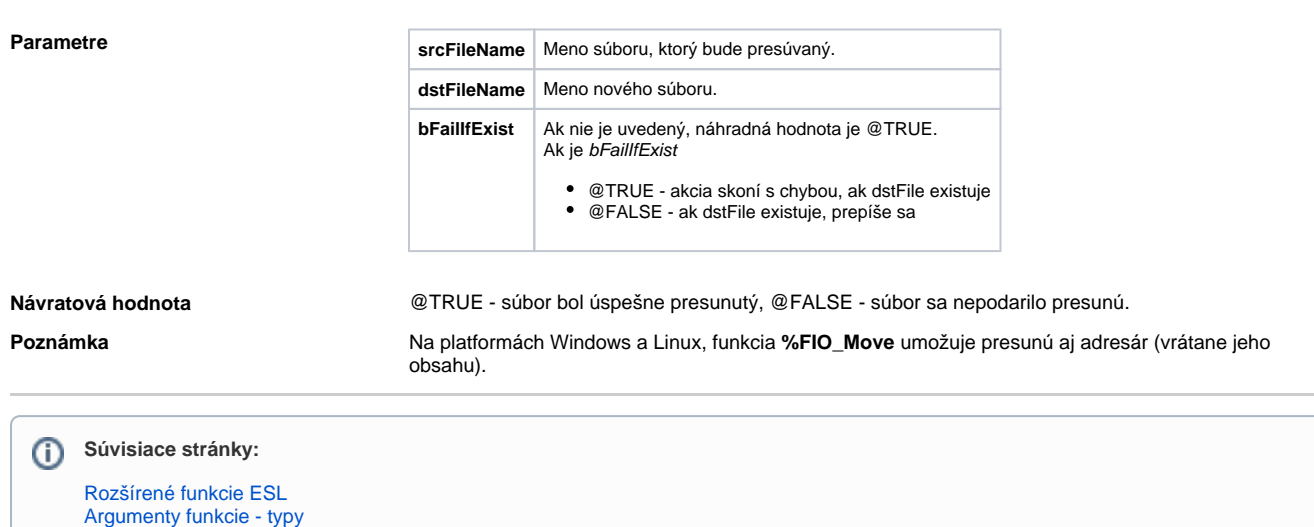